# **BLAST Logic**

# BLAST Logic

- BLAST Logic is a language for comparative genomics
- Two types of statements:
	- **Quantifiers** define which regions of a BLAST result will be displayed
	- **Logic operators** combine quantifiers together to form more complex regions
- Quantifiers are linked by logic operators ex: { Quant } Logic { Quant } Logic { Quant }
- $\mathcal{L}$  A BLAST Logic job has a global reference file, and each quantifier has an associated query file

### **Quantifiers**

- Takes filtering and BLAST parameters to control a BLAST operation
- Four sections:
	- 1. Quantifier operation *ANY, ALL, NOT IN, SOME*
	- 2. BLAST parameters
	- 3. File features
	- 4. Filtering values

{ ANY; file:sequence.gb; blasttype:blastn; filter-complexity:false; e-value:1e-10; genetic-code:11; ref-feature:CDS; query-feature:CDS; hsp-length:100; pid:80; }

#### ANY

Dispalys BLAST hits to any sequence in the query

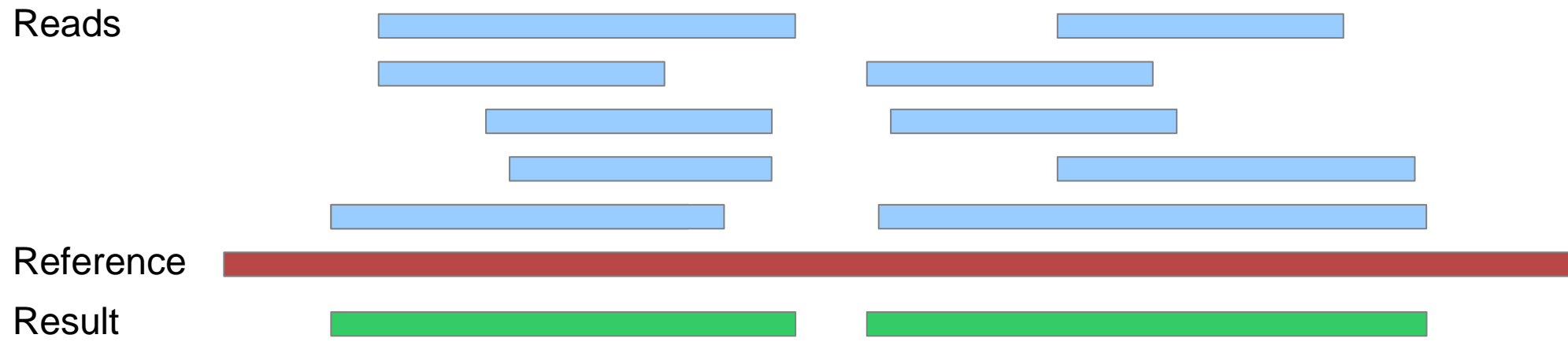

### ALL

 Dispalys regions with BLAST hits to all seqences in a query

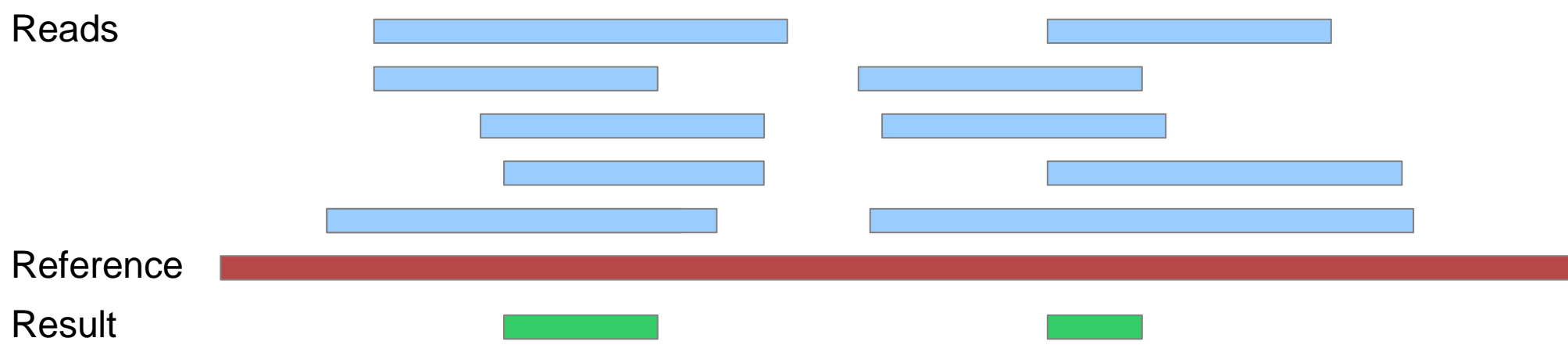

# NOT IN

 Displays regions that do not have BLAST hits to the query file

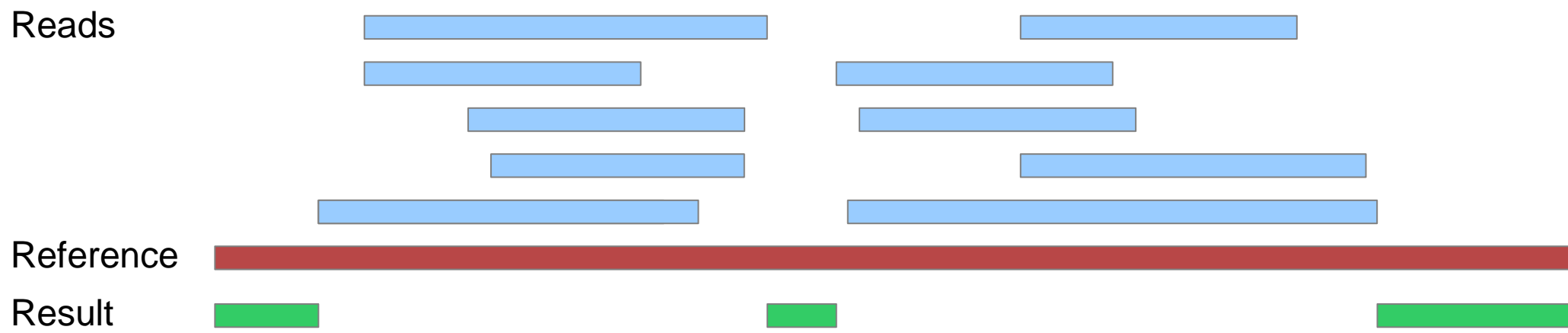

### SOME

 Dispalys regions where there are hits to some but not all reads in the query

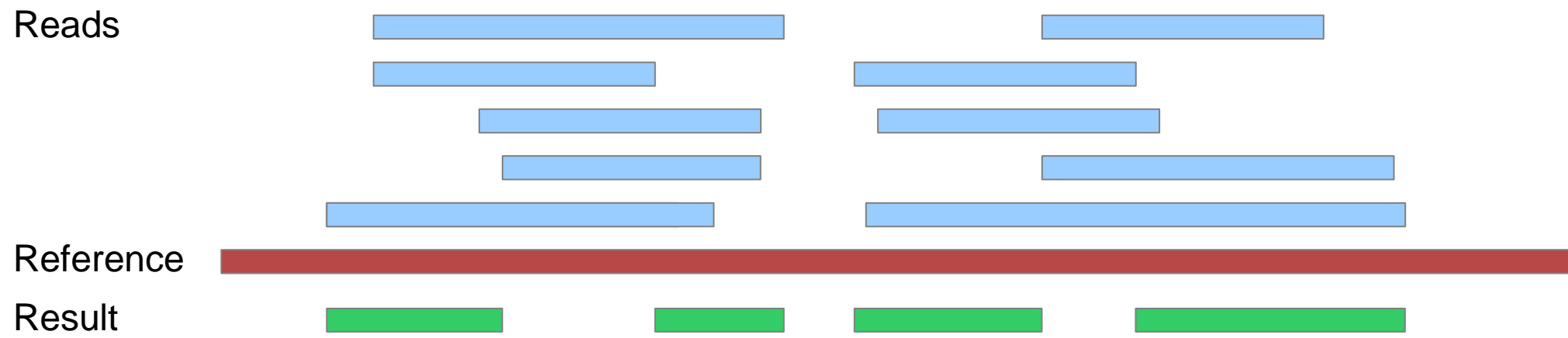

### Comparison

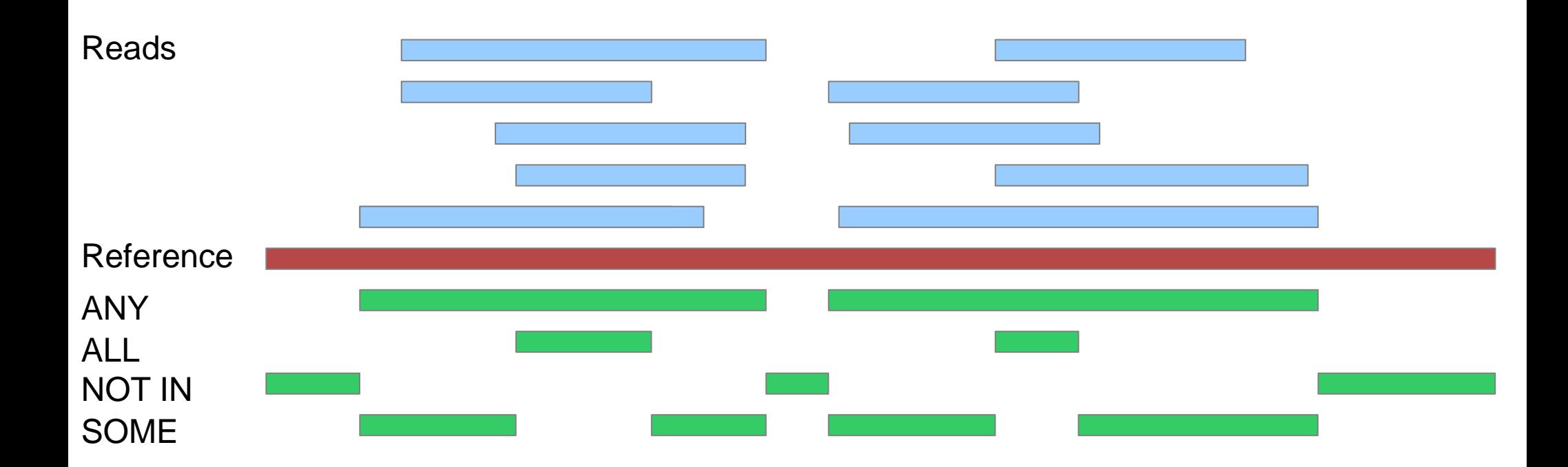

## Logic Operators

- Used to combine and connect quantifier statements
- Performs a math-like operation between two regions and outputs a single combined region
- Three types: *AND, OR, SUBTRACT*

$$
\{ \text{ ANY}; \dots \} \text{ AND } \{ \text{ ALL}; \dots \}
$$

## AND

- Hits must exist in both regions to be displayed
- Similar to ALL quantifier

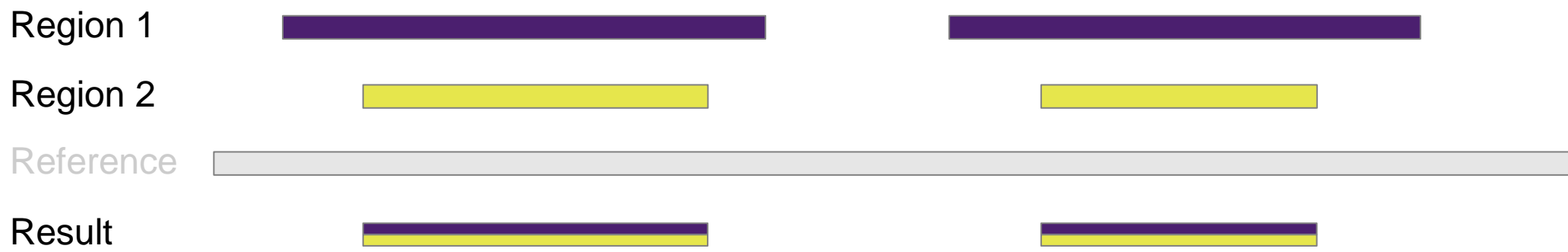

## OR

- Combines all hits from region 1 with region 2
- Similar to ANY quantifier

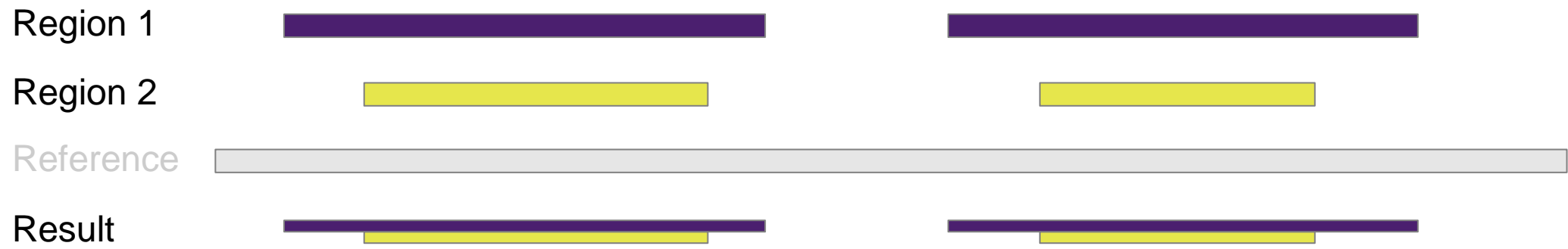

### SUBTRACT

 Displays hits in region 1 that don't exist in region 2

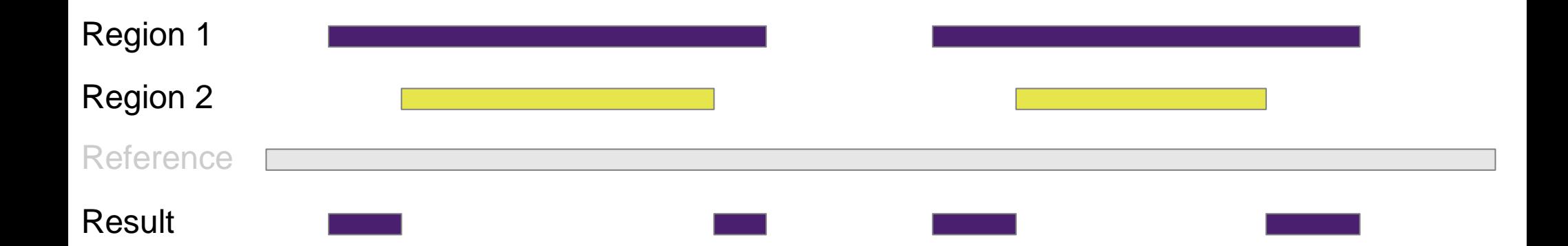

### Comparison

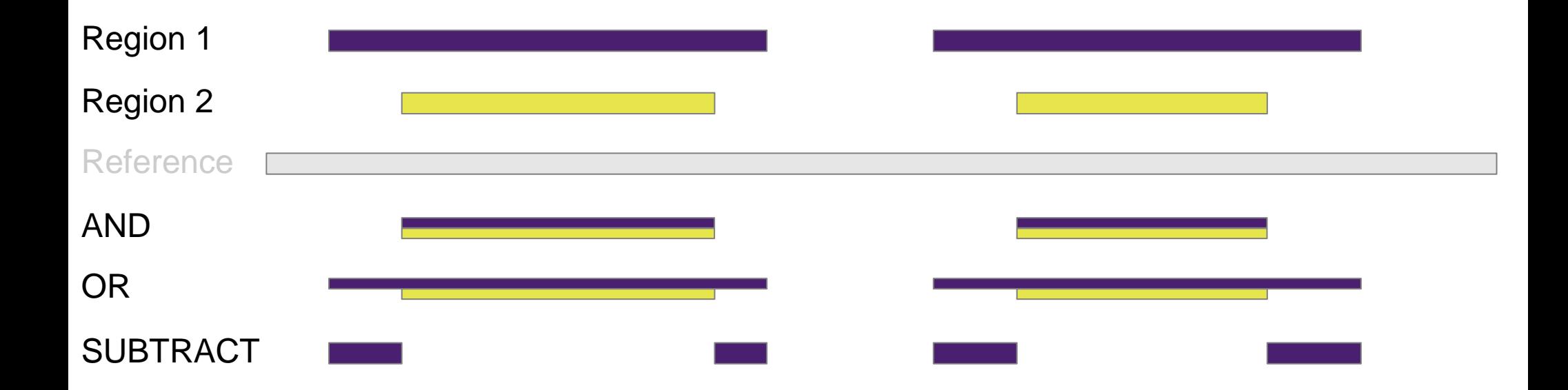

### Complex Statements

- Multiple logic statements can be combined
- Statements can be grouped using brackets "[ ]" to form an order of operations

```
{ ANY; ... } AND { ALL; ...} AND { ALL; ...}
```
[ { ANY; ... } AND { ALL; ...} ] SUBTRACT { NOT IN; ...}

# BLAST Logic in GView Server

- Used in the analysis engine of GView Server
- Each analysis type is a different BLAST Logic operation:
	- $\bullet$  BLAST Atlas  $-\{$  ANY }
	- Core genome  $-$  { ALL }
	- Accessory genome  $-$  { SOME }
	- Unique genome  $-$  { NOT IN }
	- $\bullet$  Signature genes { ANY } AND { NOT IN }

#### BLAST Atlas

• Each track is an individual { ANY } operation

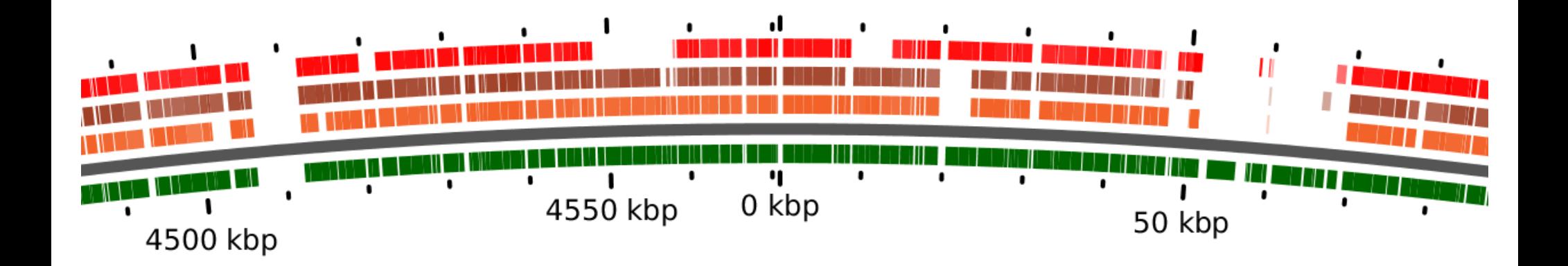

### Logic Construction

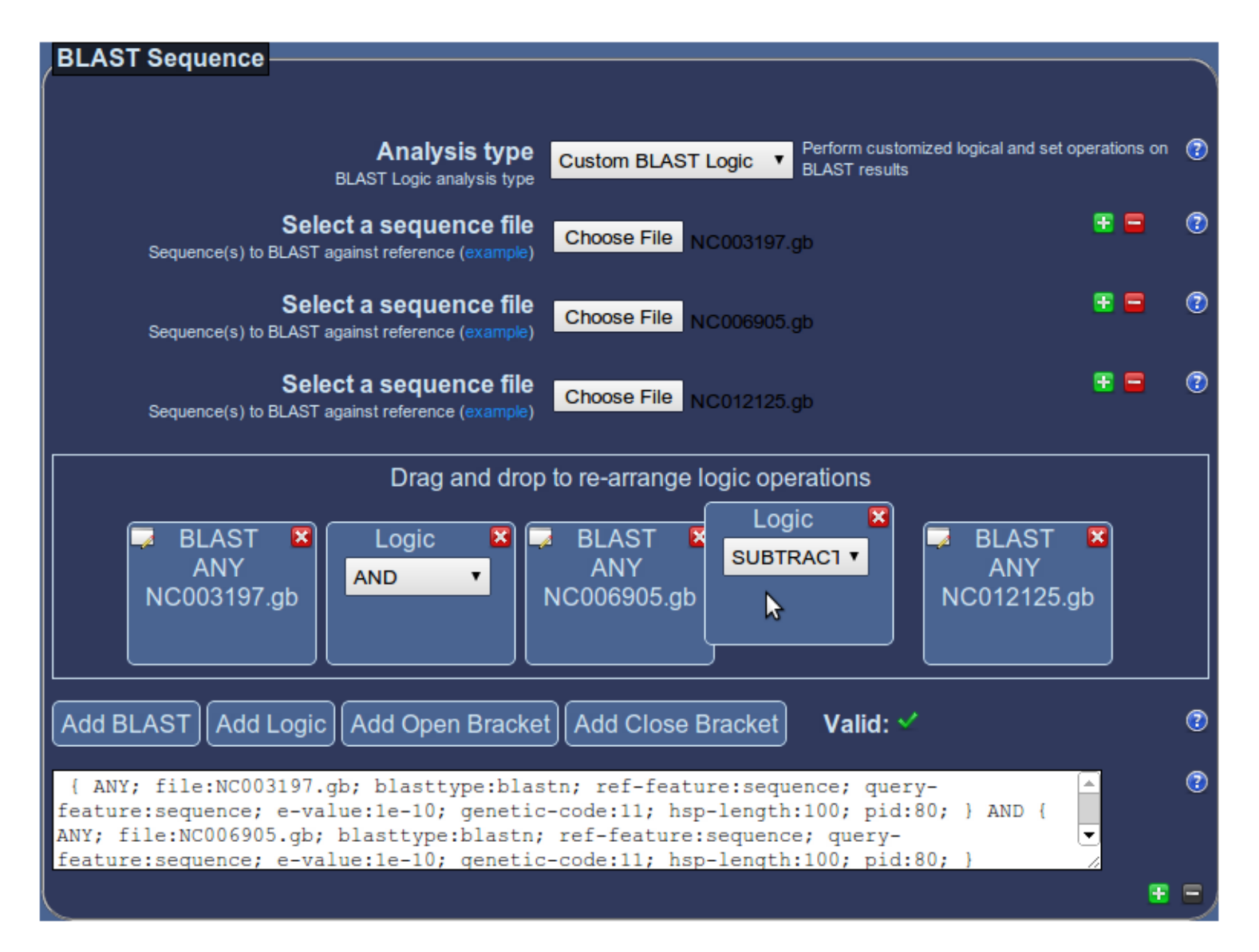

### Custom Logic

[ { ANY; file1} AND { ANY; file2 } ] SUBTRACT { ANY; file 3 }

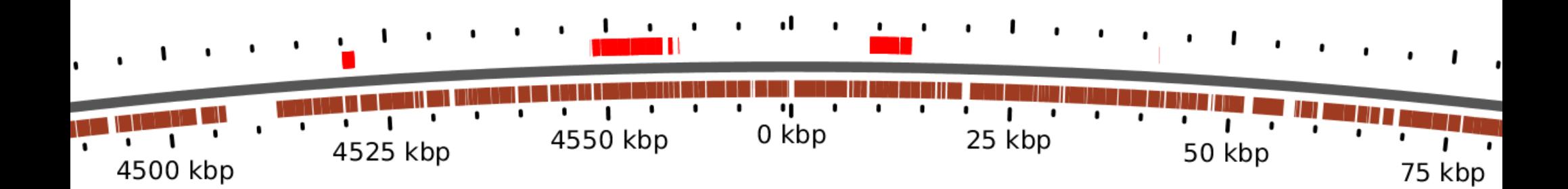